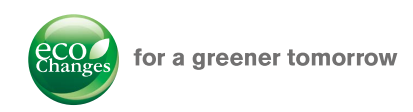

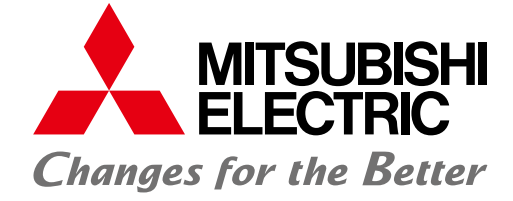

# Nov. 2016 Nov. 2016 Nov. 2016

e-Factory

# **GOT2000 Series**

# **Ethernet communication unit**

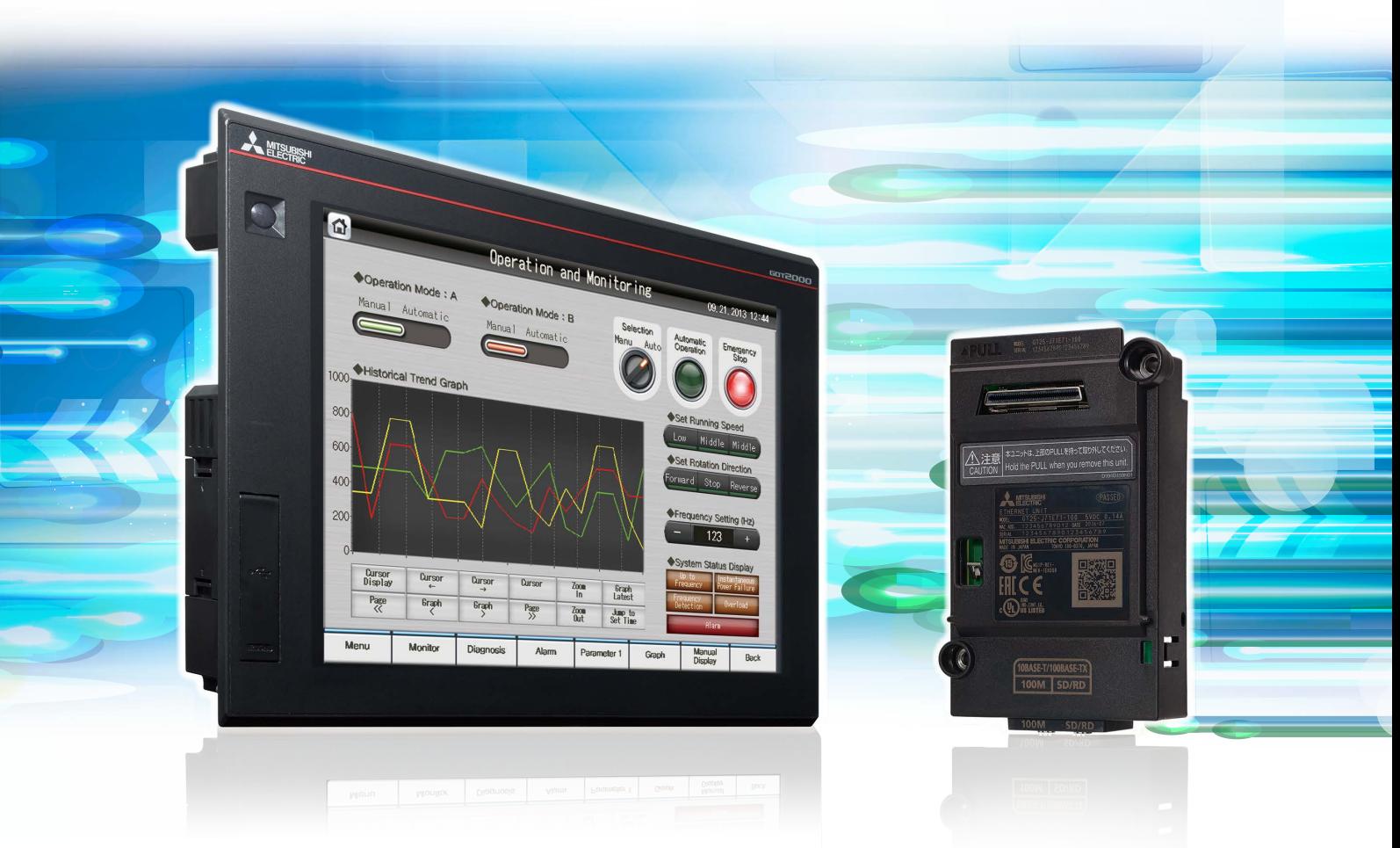

# **Discover new possibilities with two Ethernet ports**

- Design safe and secure network configuration
- Prevent unauthorized access with two physically separate networks
- Reduce the overall communication load in the network
- Enable visualization at production site

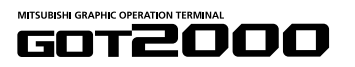

# **Discover new possibilities with two Ethernet ports**

#### **1) Design safe and secure network configuration**

The information system network in the office is separated from control system network at the production site; therefore the network architecture is safer and more secure. If a network error occurs in the office by a faulty network device, production site is not affected.

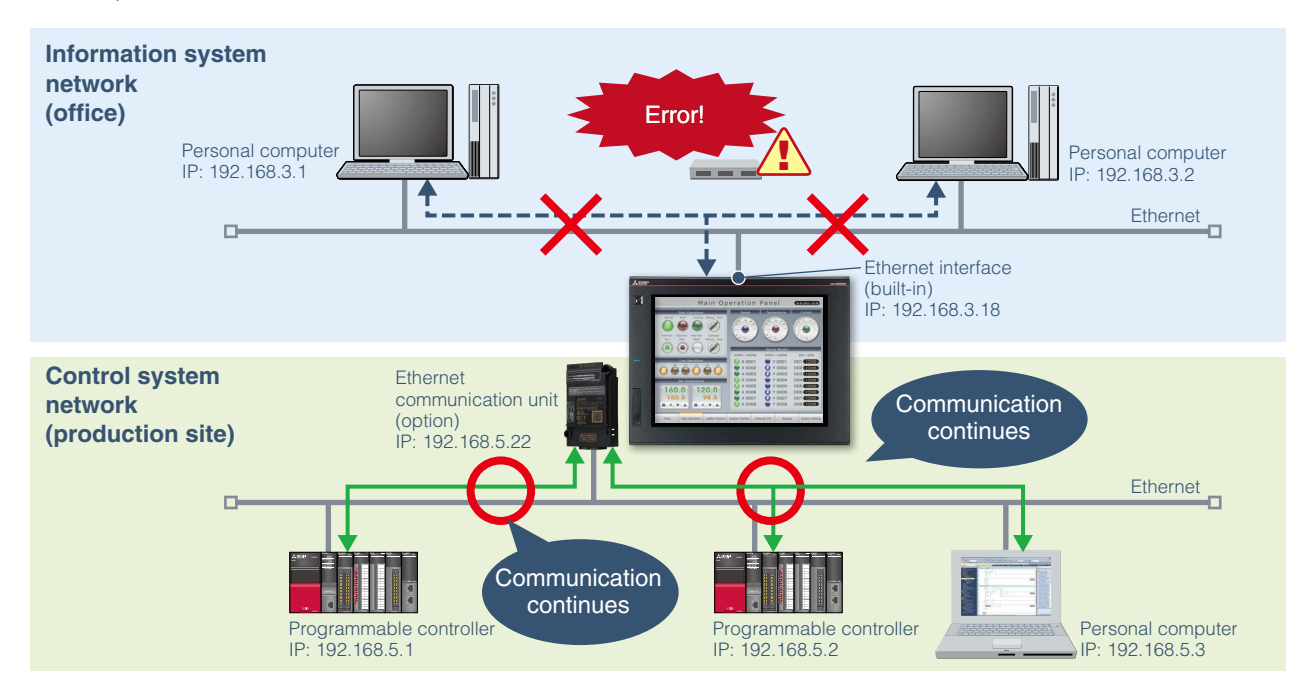

#### **2) Prevent unauthorized access with two physically separate networks**

Access to the devices in the control system network is not allowed via GOT from the personal computer in the information system network\*. Therefore, even in the unusual event of unauthorized access to the information system network, you can reduce the risk of illegal copy or alteration of the data in the control system network.

Access is allowed from the engineering software (MELSOFT GX Works3, etc.) using the FA transparent function (to be supported soon) and from GT SoftGOT using the SoftGOT-GOT link function. When using the FA transparent function and the SoftGOT-GOT link function, it is recommended to use them with the IP filter function or set passwords to various project data to enhance security.

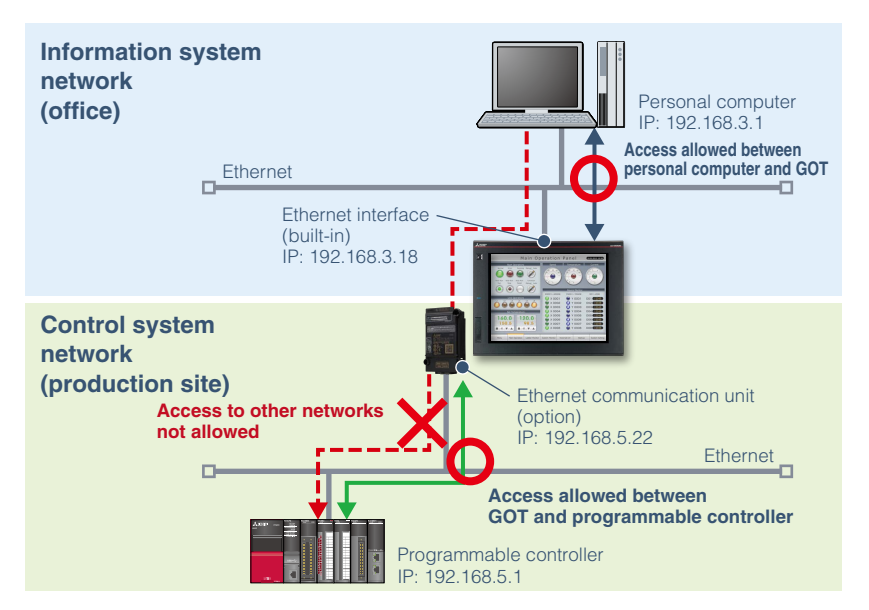

#### **Prevent unauthorized access by registering IP addresses in advance [IP filter function]**

Registering the IP address of the device which is allowed to access the GOT can prevent the access from unauthorized devices.

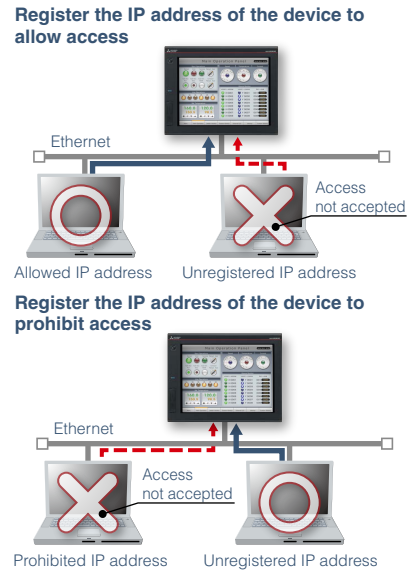

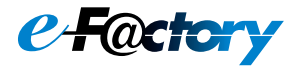

#### **3) Reduce the overall communication load in the network**

By separating the network, you can reduce the overall communication load in the network and avoid communication performance deterioration.

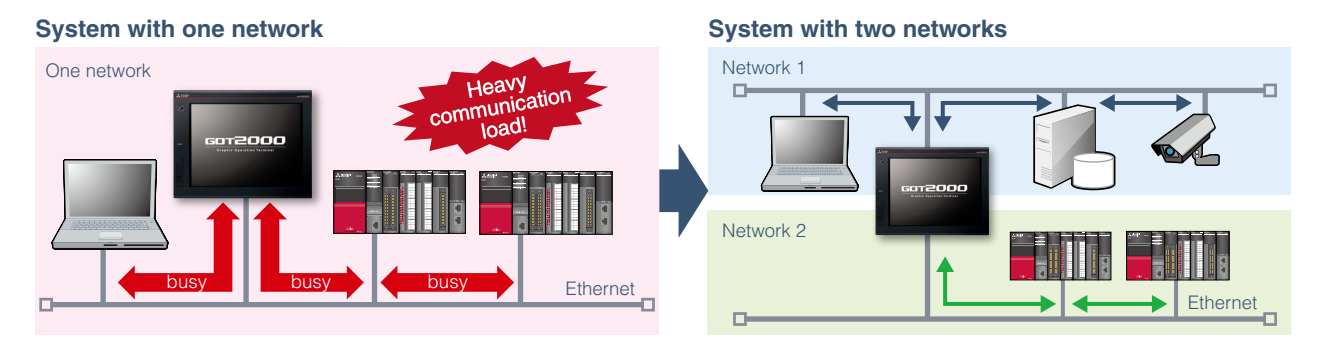

#### **4) Enable visualization at production site**

Using two Ethernet ports and the wireless network can offer a wide range of remote solutions for various applications! The GOT remote solutions increase work efficiency from startup, adjustment, to maintenance with various remote monitoring and operation functions that use mobile devices and personal computers.

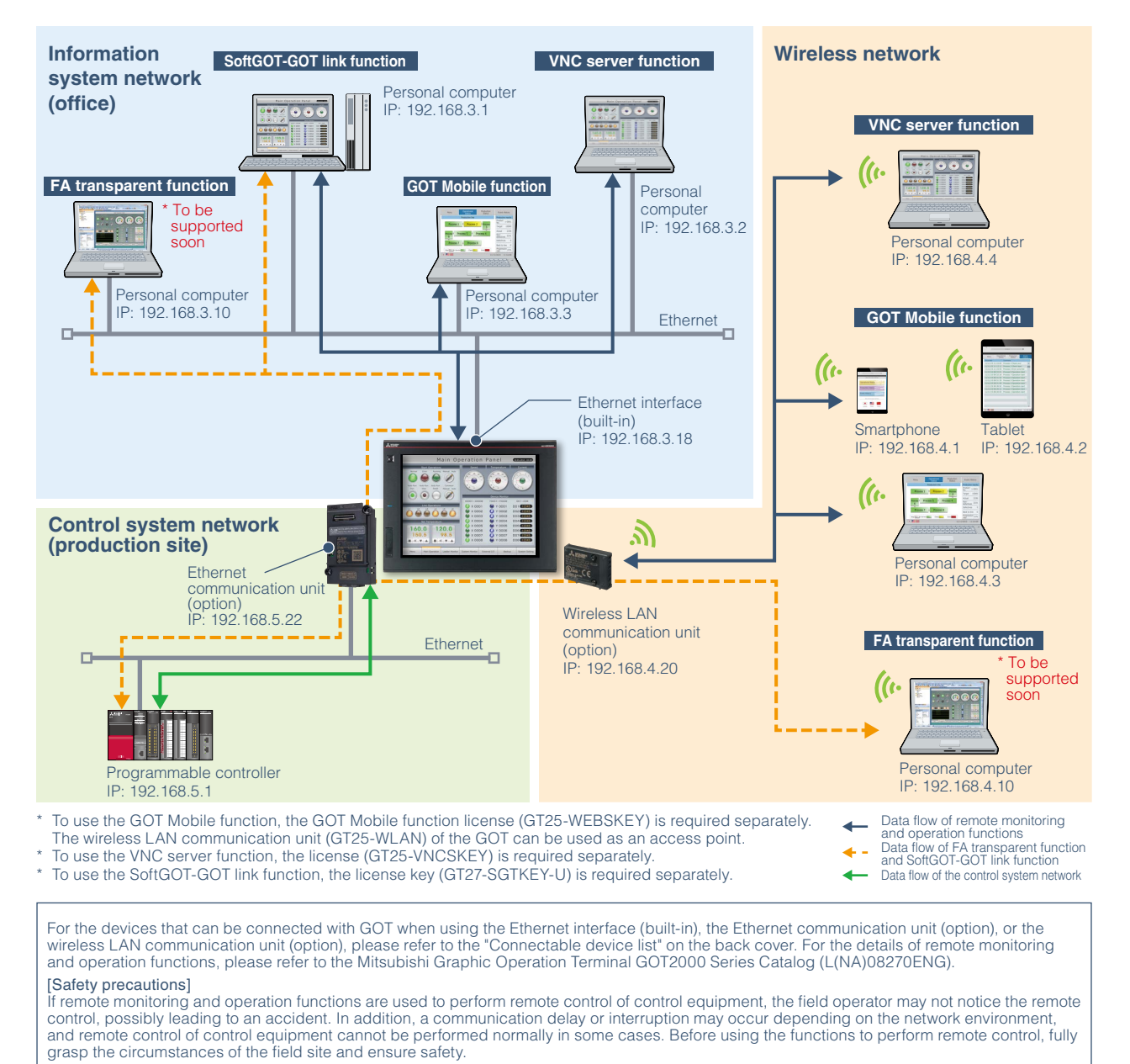

#### **Specifications of Ethernet communication unit**

#### **Performance specifications**

The performance specifications of the Ethernet communication unit are indicated below. The general specifications of the Ethernet communication unit are the same as those of the GOT. For the general specifications of the GOT, please refer to the GOT2000 Series User's Manual (Hardware).

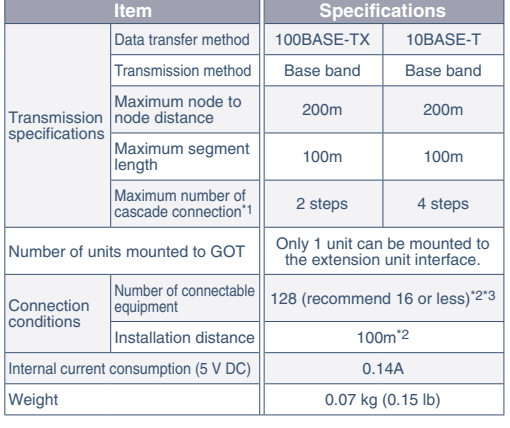

#### **Connectable device list**

- \*1 Indicates the maximum number of connectable nodes when using repeater hubs. For the maximum number of cascades when using switching hubs, contact the switching hub manufacturer.
- \*2 This depends on the specifications of the Ethernet network system to which the GOT is connected. For the details, refer to the manual of Ethernet module of connected programmable controller.
- \*3 If multiple pieces of network equipment (including GOT) are connected within a segment, the network load would increase. In such condition, the communication performance between GOT and programmable controller may be declined. The communication performance may be improved by the following measures.

### •Using switching hubs •Reducing the number of monitoring points on the GOT

#### **External dimensions**

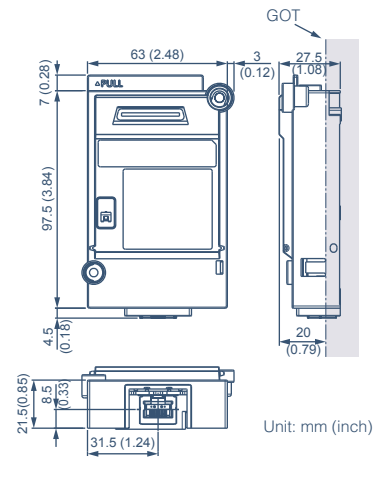

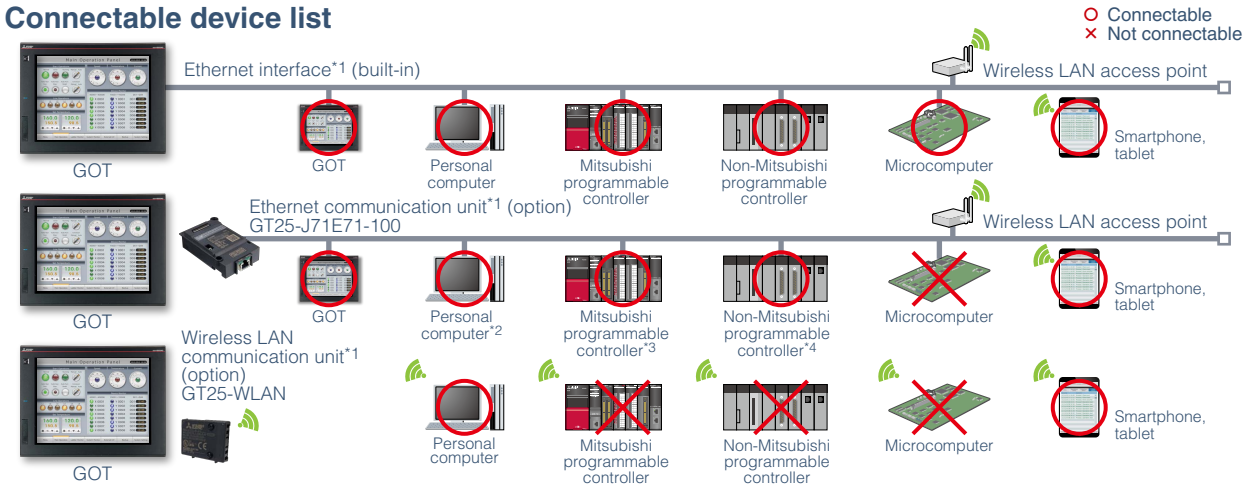

- \*1 The FA transparent function will be supported soon for the configuration using Ethernet connection between GOT and a personal computer and
- Ethernet connection between GOT and a programmable controller.<br>\*2 The following functions will be supported soon: data transfer from GT Designer3 to GOT, the FA transparent function from engineering software<br>(MELSOFT GX Wo
- 
- \*4 TOSHIBA Unified Controller nv Series cannot be connected.

#### **Product list**

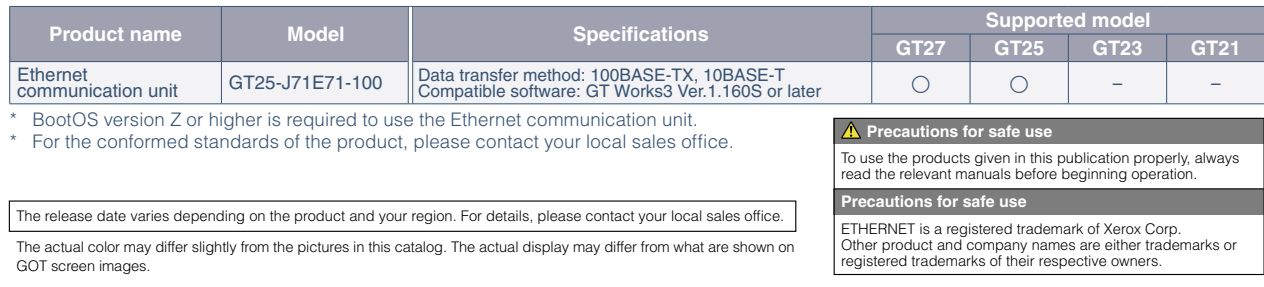

## **MITSUBISHI ELECTRIC CORPORATION**

HEAD OFFICE: TOKYO BLDG., 2-7-3, MARUNOUCHI, CHIYODA-KU, TOKYO 100-8310, JAPAN NAGOYA WORKS: 1-14, YADA-MINAMI 5, HIGASHI-KU, NAGOYA, JAPAN

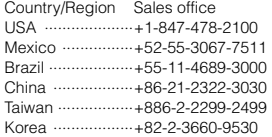

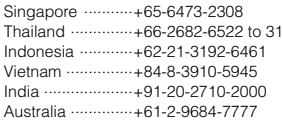

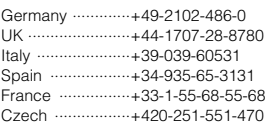

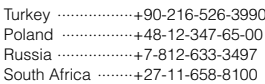